This section presents you various set of Mock Tests related to **Android**. You can download these sample mock tests at your local machine and solve offline at your convenience. Every mock test is supplied with a mock test key to let you verify the final score and grade yourself.

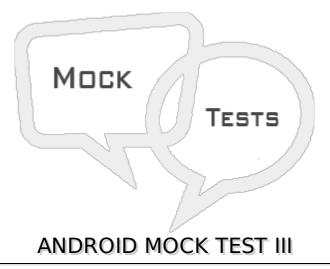

## Q 1 -What is LastKnownLocation in android?

- A To find the last location of a phone
- B To find known location of a phone
- C To find the last known location of a phone.
- D None of the above

# Q 2 - WHich method is used to find GPS enabled or disabled pro-grammatically in android?

- A finish
- B getGPSStatus
- C onProviderDisable
- D getGPS.

### Q 3 - What is a base adapter in android?

- A Base Adapter is a common class for any adapter, which can we use for both ListView and spinner
- B A kind of adapter
- C Data storage space
- D None of the above.

## Q 4 - What is breakpoint in android?

A - Breaks the application

| B - Breaks the development code                      |
|------------------------------------------------------|
| C - Breaks the execution.                            |
| D - None of the above.                               |
| Q 5 - What is DDMS in android?                       |
| A - Dalvik memory server                             |
| B - Device memory server                             |
| C - Dalvik monitoring services                       |
| D - Dalvik debug monitor services                    |
| Q 6 - What is log message in android?                |
| A - Log message is used to debug a program.          |
| B - Same as printf                                   |
| C - Same as Toast.                                   |
| D - None of the above.                               |
| Q 7 - What is ADB in android?                        |
| A - Image tool                                       |
| B - Development tool                                 |
| C - Android Debug Bridge                             |
| D - None of the above.                               |
| Q 8 - How many ports are allocated for new emulator? |
| A - 2                                                |
| B - 0                                                |
| C - 10                                               |
| D - None of the above.                               |
| Q 9 - What is APK in android?                        |
| A - Android packages                                 |
| B - Android pack                                     |
| C - Android packaging kit                            |
| D - None of the above.                               |

# Q 10 - What are the debugging techniques available in android? A - DDMS B - Breaking point C - Memory profiling D - None of the above. E - None of the above. Q 11 - How to fix crash using log cat in android? A - Gmail

- B log cat contains the exception name along with the line number
- C Google search
- D None of the above.

## Q 12 - What are the functionalities of HTTP Client interface in android?

- A Connection management
- B Cookies management
- C Authentication management
- D All of the above
- E None of the above

## Q 13 - What is an HTTP client class in android?

- A httprequestget/post and returns response from the server
- **B** Cookies management
- C Authentication management
- D None of the above

## Q 14 - What does httpclient.execute returns in android?

- A Http entity
- B Http response
- C Http result
- D None of the above.

## Q 15 - What is the package name of JSON?

- A com.json
- B in.json

| C - com.android.JSON                                                      |
|---------------------------------------------------------------------------|
| D - org.json                                                              |
| Q 16 - What is the package name of HTTP client in android?                |
| A - com.json                                                              |
| B - org.apache.http.client                                                |
| C - com.android.JSON                                                      |
| D - org.json                                                              |
| Q 17 - Data can be read from local source XML in android through          |
| A - XML resource parser                                                   |
| B - XML pull parsing                                                      |
| C - DOM parsing                                                           |
| D - None of the above                                                     |
| Q 18 - What is the library of Map View in android?                        |
| A - com.map                                                               |
| B - com.goggle.gogglemaps                                                 |
| C - in.maps                                                               |
| D - com.goggle.android.maps                                               |
| Q 19 - In which technique, we can refresh the dynamic content in android? |
| A - Java                                                                  |
| B - Ajax                                                                  |
| C - Android                                                               |
| D - None of the Above                                                     |
| Q 20 - What is JSON in android?                                           |
| A - Java Script Object Native                                             |
| B - Java Script Oriented Notation                                         |
| C - Java Script Object Notation                                           |
| D - None of the Above                                                     |
| Q 21 - What are the JSON elements in android?                             |

| A - integer, boolean                                                                  |               |                                 |  |  |
|---------------------------------------------------------------------------------------|---------------|---------------------------------|--|--|
| B - boolean                                                                           |               |                                 |  |  |
| C - null                                                                              |               |                                 |  |  |
| D - Number, string, boolean, null, array, and object                                  |               |                                 |  |  |
| 0 22 - What is the                                                                    | HTTP respons  | e error code status in android? |  |  |
| Q 22 - What is the HTTP response error code status in android?  A - status code < 100 |               |                                 |  |  |
| B - status code > 100                                                                 |               |                                 |  |  |
| C - status >= 400                                                                     |               |                                 |  |  |
| D - None of the above                                                                 |               |                                 |  |  |
| D None of the above                                                                   | -             |                                 |  |  |
| Q 23 - What is the                                                                    | JSON exceptio | n in android?                   |  |  |
| A - JSon Exception                                                                    |               |                                 |  |  |
| B - Json Not found exception                                                          |               |                                 |  |  |
| C - Input not found ex                                                                | ception       |                                 |  |  |
| D - None of the above                                                                 | e             |                                 |  |  |
| O 24 - How to find                                                                    | the ISON elem | nent length in android JSON?    |  |  |
| A - count                                                                             | ,             |                                 |  |  |
| B - sum                                                                               |               |                                 |  |  |
| C - add                                                                               |               |                                 |  |  |
| D - length                                                                            |               |                                 |  |  |
| z .cgc.                                                                               |               |                                 |  |  |
| Q 25 - What is a GCM in android?                                                      |               |                                 |  |  |
| A - Goggle Could Messaging for chrome                                                 |               |                                 |  |  |
| B - Goggle Count Mes                                                                  | ssaging       |                                 |  |  |
| C - Goggle Message pack                                                               |               |                                 |  |  |
| D - None of the above                                                                 |               |                                 |  |  |
| ANSWER SHEET                                                                          |               |                                 |  |  |
|                                                                                       |               |                                 |  |  |
| <b>Question Number</b>                                                                | Answer Key    |                                 |  |  |
| 1                                                                                     | С             |                                 |  |  |
| 2                                                                                     | С             |                                 |  |  |
| 3                                                                                     | Α             |                                 |  |  |
|                                                                                       |               |                                 |  |  |

| 4  | С |
|----|---|
| 5  | D |
| 6  | A |
| 7  | C |
| 8  | A |
| 9  | C |
| 10 | D |
| 11 | В |
| 12 | D |
| 13 | A |
| 14 | В |
| 15 | D |
| 16 | В |
| 17 | A |
| 18 | D |
| 19 | В |
| 20 | C |
| 21 | D |
| 22 | C |
| 23 | A |
| 24 | D |
| 25 | A |

Loading [MathJax]/jax/output/HTML-CSS/jax.js